# **Gov 50: 15. Multiple Regression and Interpretation**

Matthew Blackwell

Harvard University

# **Roadmap**

- 1. Multiple regression
- 2. Categorical independent variables

# **1/** Multiple regression

# **Multiple predictors**

What if we want to predict  $Y$  as a function of many variables?

```
\texttt{seat\_change}_{i} = \alpha + \beta_1 \texttt{approval}_{i} + \beta_2 \texttt{rdi\_change}_{i} + \epsilon_i
```
Why?

- Better predictions (at least in-sample).
- Better interpretation as **ceteris paribus** relationships:
	- $\bm{\cdot}\,$   $\beta_1$  is the relationship between approval and seat\_change holding rdi\_change constant.
	- **Statistical control** in a cross-sectional study.

## **Multiple regression in R**

```
mult.fit < -lm(seat_change ~approxapprod + rdi_change,data = midterms)
```
mult.fit

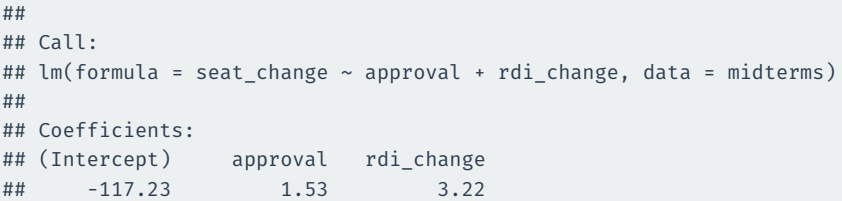

- $\hat{\alpha}$  = -117.2: average seat change president has 0% approval and no change in income levels.
- $\boldsymbol{\cdot}\, \, \hat{\beta}_1 =$  1.53: average increase in seat change for additional percentage point of approval, **holding RDI change fixed**
- $\boldsymbol{\cdot}\, \, \hat{\beta}_2 =$  3.217: average increase in seat change for each additional percentage point increase of RDI, **holding approval fixed**

### **Least squares with multiple regression**

- How do we estimate the coefficients?
- The same exact way as before: minimize prediction error!
- Residuals (aka prediction error) with multiple predictors:

$$
Y_i - \widehat{Y}_i = \texttt{seat\_change}_i - \hat{\alpha} - \hat{\beta}_1 \texttt{approxal}_i - \hat{\beta}_2 \texttt{rdi\_change}_i
$$

• Find the coefficients that minimizes the **sum of the squared residuals**:

$$
\text{SSR} = \sum_{i=1}^{n} \hat{\epsilon}_{i}^{2} = (Y_{i} - \hat{\alpha} - \hat{\beta}_{1}X_{i1} - \hat{\beta}_{2}X_{i2})^{2}
$$

# **Model fit with multiple predictors**

- $\bm{\cdot}$   $\bm{\mathsf{R}}^2$  mechanically increases when you add a variables to the regression.
	- But this could be overfitting!!
- Solution: penalize regression models with more variables.
	- Occam's razor: **simpler models are preferred**
- Adjusted  $R^2$ : lowers regular  $R^2$  for each additional covariate.
	- If the added covariates doesn't help predict, adjusted  $R^2$  goes down!

library(broom) fit.app  $\leq$  - lm(seat change  $\sim$  approval, data = midterms) glance(fit.app) |> select(r.squared, adj.r.squared, sigma)

## # A tibble: 1 x 3 ## r.squared adj.r.squared sigma ## <dbl> <dbl> <dbl> ## 1 0.450 0.418 16.9

glance(mult.fit) |>

select(r.squared, adj.r.squared, sigma)

 $\#$   $\#$   $\#$   $\Delta$  tibble: 1 x 3 ## r.squared adj.r.squared sigma ## <dbl> <dbl> <dbl> ## 1 0.468 0.397 16.7 We could plug in values into the equation, but R can do this for us. The {modelr} package gives some functions that allow us to predictions in a tidy way:

Let's use add\_predictions() to predict the 2022 results

```
library(modelr)
midterms |>
  filter(year == 2022) |>
  add_predictions(mult.fit)
```

```
\# \# \# \wedge \uparrow \text{ihh}\circ \uparrow \vee \uparrow \vee \uparrow## year president party approval seat_change rdi_cha~1 pred
## <dbl> <chr> <chr> <dbl> <dbl> <dbl> <dbl>
## 1 2022 Biden D 42 NA -0.003 -53.2
## # ... with abbreviated variable name 1: rdi change
```
The gather predictions() will return one row for each model passed to it with the prediction for that model:

midterms |> filter(year ==  $2022$ ) |> gather predictions(fit.app, mult.fit)

```
\# \# \# A tibble: 2 \times 8## model year presi~1 party appro~2 seat_~3 rdi_c~4 pred
## <chr> <dbl> <chr> <chr> <dbl> <dbl> <dbl> <dbl>
## 1 fit.app 2022 Biden D 42 NA -0.003 -36.9
## 2 mult.fit 2022 Biden D 42 NA -0.003 -53.2
## # ... with abbreviated variable names 1: president,
## # 2: approval, 3: seat_change, 4: rdi_change
```
#### What about predicted values not in data?

tibble(approval =  $c(50, 75)$ , rdi\_change = 0) |> gather\_predictions(fit.app, mult.fit)

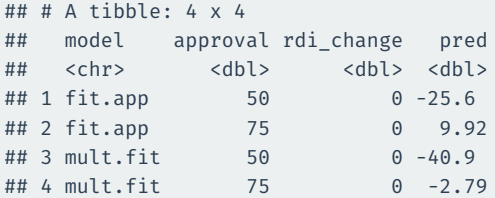

We can also get predicted values from the augment() function using the newdata argument:

newdata <- tibble(approval =  $c(50, 75)$ , rdi change = 0) augment(mult.fit, newdata = newdata)

```
\# \# \# A tibble: 2 \times 3## approval rdi change .fitted
## <dbl> <dbl> <dbl>
\# # 1 50 0 -40.9
## 2 75 0 -2.79
```
# **2/** Categorical independent variables

# **Political effects of gov't programs**

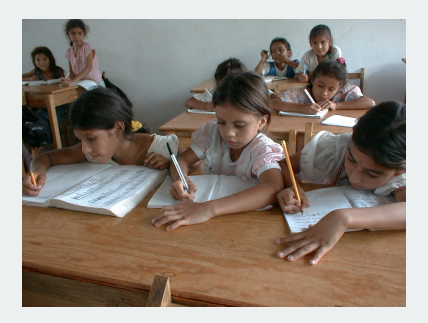

- *Progesa*: Mexican conditional cash transfer program (CCT) from ~2000
	- Welfare \$\$ given if kids enrolled in schools, get regular check-ups, etc.
- Do these programs have political effects?
	- Program had support from most parties.
	- Was implemented in a nonpartisan fashion.
	- Would the incumbent presidential party be rewarded?

#### **The data**

- Randomized roll-out of the CCT program:
	- treatment: receive CCT 21 months before 2000 election
	- control: receive CCT 6 months before 2000 election
- Does having CCT longer mobilize voters for incumbent PRI party?

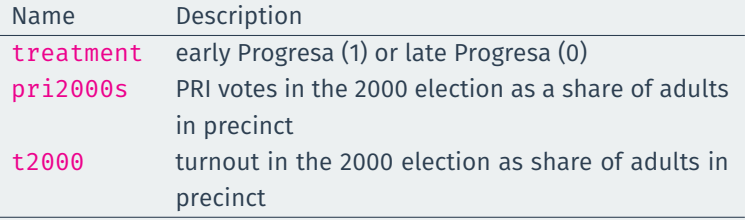

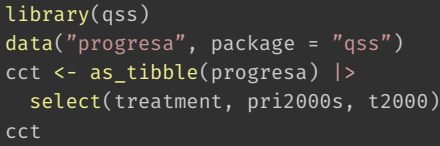

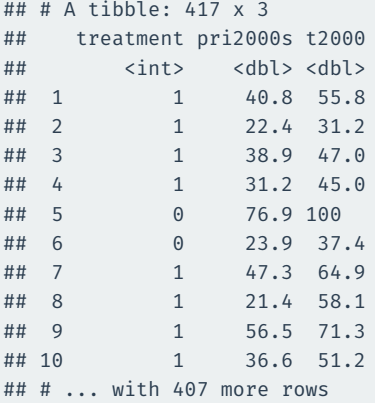

#### **Difference in means estimates**

#### Does CCT affect turnout?

```
cct |> group by(treatment) |>summarize(t2000 = mean(t2000)) |>pivot wider(names from = treatment, values from = t2000) |>mutate(ATE = '1' - '0')
```

```
## # A tibble: 1 x 3
## `0` `1` ATE
## <dbl> <dbl> <dbl>
## 1 63.8 68.1 4.27
```
Does CCT affect PRI (incumbent) votes?

```
cct |> group by(treatment) |>summarize(pri2000s = mean(pri2000s)) |>
 pivot wider(names from = treatment, values from = pri2000s) |>mutate(ATE = '1' - '0')
```

```
## # A tibble: 1 x 3
## `0` `1` ATE
## <dbl> <dbl> <dbl>
\# 1 34.5 38.1 3.62 15 / 22
```
 $Y_i = \alpha + \beta X_i + \varepsilon_i$ 

- $\cdot$  When independent variable  $X_i$  is **binary**:
	- Intercept  $\hat{\alpha}$  is the average outcome in the  $X = 0$  group.
	- Slope  $\hat{\beta}$  is the difference-in-means of Y between  $X = 1$  group and  $X = 0$ group.

$$
\hat{\beta} = \overline{Y}_{\text{treated}} - \overline{Y}_{\text{control}}
$$

• If there are other independent variables, this becomes the difference-in-means controlling for those covariates.

### **Linear regression for experiments**

• Under **randomization**, we can estimate the ATE with regression:

```
cct |> group by(treatment) |>summarize(pri2000s = mean(pri2000s)) |>
 pivot_wider(names_from = treatment, values_from = pri2000s) |>
 mutate(ATE = '1' - '0')
```

```
\# \# \# \Delta tibble: 1 x 3
## `0` `1` ATE
## <dbl> <dbl> <dbl>
## 1 34.5 38.1 3.62
```
 $lm(pri2000s \sim treatment, data = cct)$  |> coef()

```
## (Intercept) treatment
## 34.49 3.62
```
## **Categorical variables in regression**

- We often have **categorical variables**:
	- Race/ethnicity: white, Black, Latino, Asian.
	- Partisanship: Democrat, Republican, Independent
- Strategy for including in a regression: create a **series of binary variables**

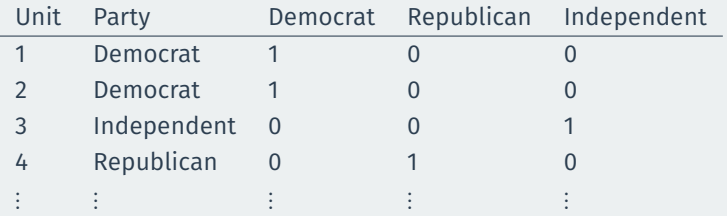

• Then include **all but one** of these binary variables:

turnout $\mathbf{t}_i = \boldsymbol{\alpha} + \boldsymbol{\beta}_1$ Republican $i_i + \boldsymbol{\beta}_2$ Independent $i_i + \boldsymbol{\varepsilon}_i$ 

turnout $\mathbf{t}_i = \boldsymbol{\alpha} + \boldsymbol{\beta}_1$ Republican $\mathbf{t}_i + \boldsymbol{\beta}_2$ Independent $\mathbf{t}_i + \boldsymbol{\varepsilon}_i$ 

- $\hat{\alpha}$ : average outcome in the **omitted group/baseline** (Democrats).
- $\hat{\beta}$  coefficients: average difference between each group and the baseline.
	- $\cdot \,\, \hat{\beta}_1$ : average difference in turnout between Republicans and Democrats
	- $\cdot \,\, \hat \beta_2$ : average difference in turnout between Independents and Democrats

### **CCES data**

library(gov50data) cces\_2020

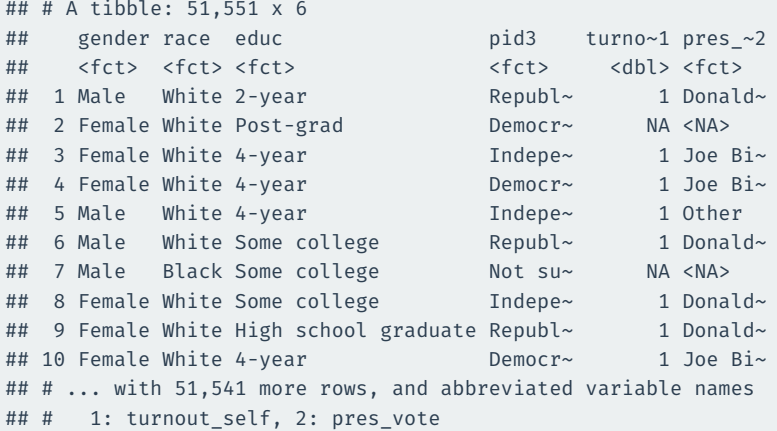

### **Categorical variables in the CCES data**

turnout pred  $\leq$ - lm(turnout\_self  $\sim$  pid3, data = cces\_2020) turnout\_pred

```
##
\# # C\text{all} \cdot## lm(formula = turnout self \sim pid3, data = cces 2020)
##
## Coefficients:
## (Intercept) pid3Republican pid3Independent
## 0.9635 -0.0103 -0.0394
## pid3Other pid3Not sure
\##\# -0.0066 -0.3331
```
### **What R does internally with factor variables in** lm

cces 2020 |> drop na(turnout self, pid3) |> select(pid3) |> pull() |> head()

## [1] Republican Independent Democrat Independent

## [5] Republican Independent

## 7 Levels: Democrat Republican Independent ... not asked

#### model.matrix(turnout\_pred) |> head()

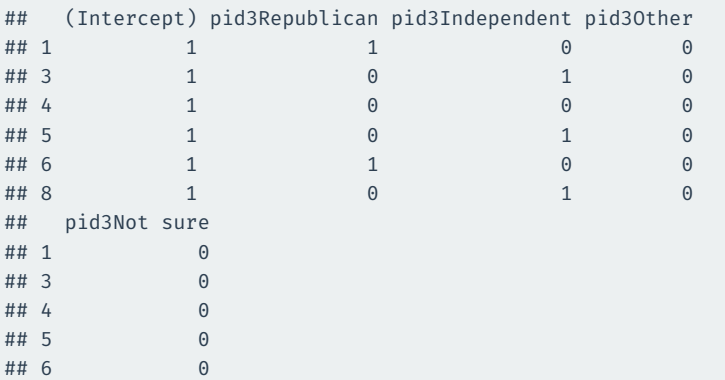